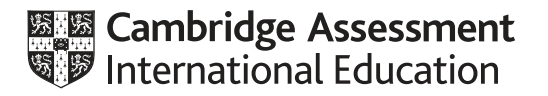

# **Cambridge International AS & A Level**

#### **COMPUTER SCIENCE 9608/23**

MARK SCHEME Maximum Mark: 75

Paper 2 Written Paper **October/November 2020**

**Published** 

This mark scheme is published as an aid to teachers and candidates, to indicate the requirements of the examination. It shows the basis on which Examiners were instructed to award marks. It does not indicate the details of the discussions that took place at an Examiners' meeting before marking began, which would have considered the acceptability of alternative answers.

Mark schemes should be read in conjunction with the question paper and the Principal Examiner Report for Teachers.

Cambridge International will not enter into discussions about these mark schemes.

Cambridge International is publishing the mark schemes for the October/November 2020 series for most Cambridge IGCSE<sup>™</sup>, Cambridge International A and AS Level and Cambridge Pre-U components, and some Cambridge O Level components.

#### **Generic Marking Principles**

These general marking principles must be applied by all examiners when marking candidate answers. They should be applied alongside the specific content of the mark scheme or generic level descriptors for a question. Each question paper and mark scheme will also comply with these marking principles.

GENERIC MARKING PRINCIPLE 1:

Marks must be awarded in line with:

- the specific content of the mark scheme or the generic level descriptors for the question
- the specific skills defined in the mark scheme or in the generic level descriptors for the question
- the standard of response required by a candidate as exemplified by the standardisation scripts.

GENERIC MARKING PRINCIPLE 2:

Marks awarded are always **whole marks** (not half marks, or other fractions).

GENERIC MARKING PRINCIPLE 3:

Marks must be awarded **positively**:

- marks are awarded for correct/valid answers, as defined in the mark scheme. However, credit is given for valid answers which go beyond the scope of the syllabus and mark scheme, referring to your Team Leader as appropriate
- marks are awarded when candidates clearly demonstrate what they know and can do
- marks are not deducted for errors
- marks are not deducted for omissions
- answers should only be judged on the quality of spelling, punctuation and grammar when these features are specifically assessed by the question as indicated by the mark scheme. The meaning, however, should be unambiguous.

GENERIC MARKING PRINCIPLE 4:

Rules must be applied consistently, e.g. in situations where candidates have not followed instructions or in the application of generic level descriptors.

#### GENERIC MARKING PRINCIPLE 5:

Marks should be awarded using the full range of marks defined in the mark scheme for the question (however; the use of the full mark range may be limited according to the quality of the candidate responses seen).

#### GENERIC MARKING PRINCIPLE 6:

Marks awarded are based solely on the requirements as defined in the mark scheme. Marks should not be awarded with grade thresholds or grade descriptors in mind.

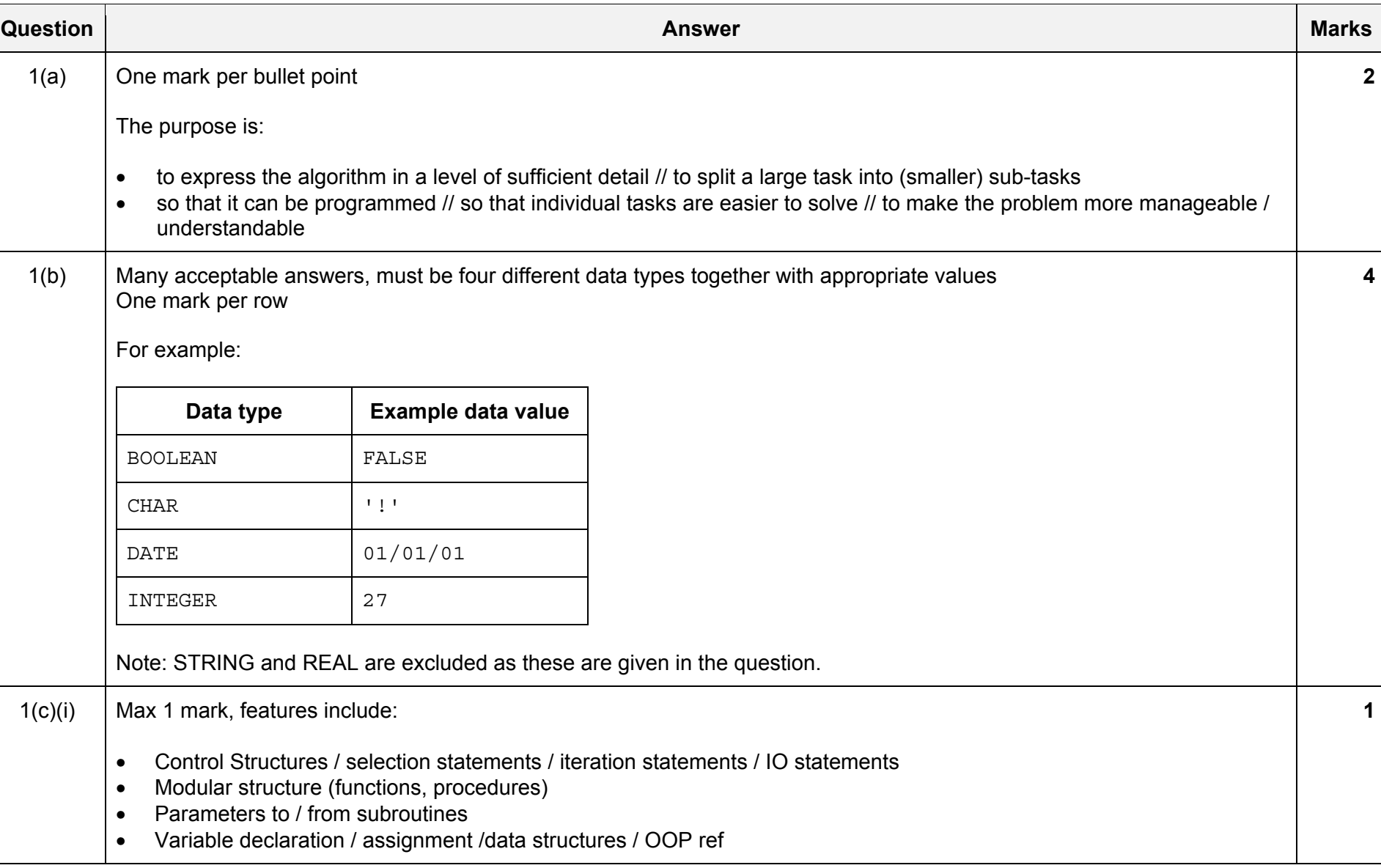

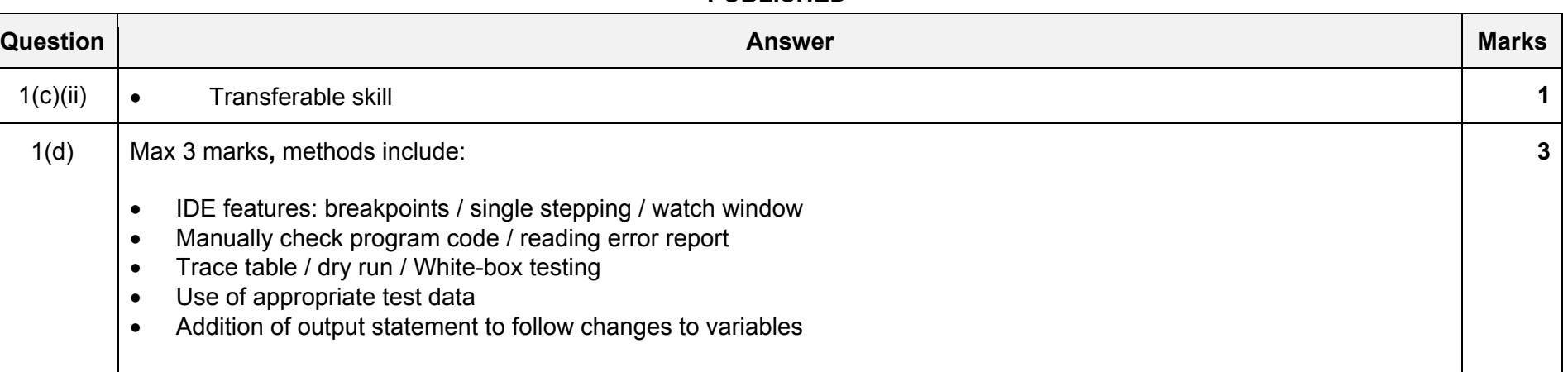

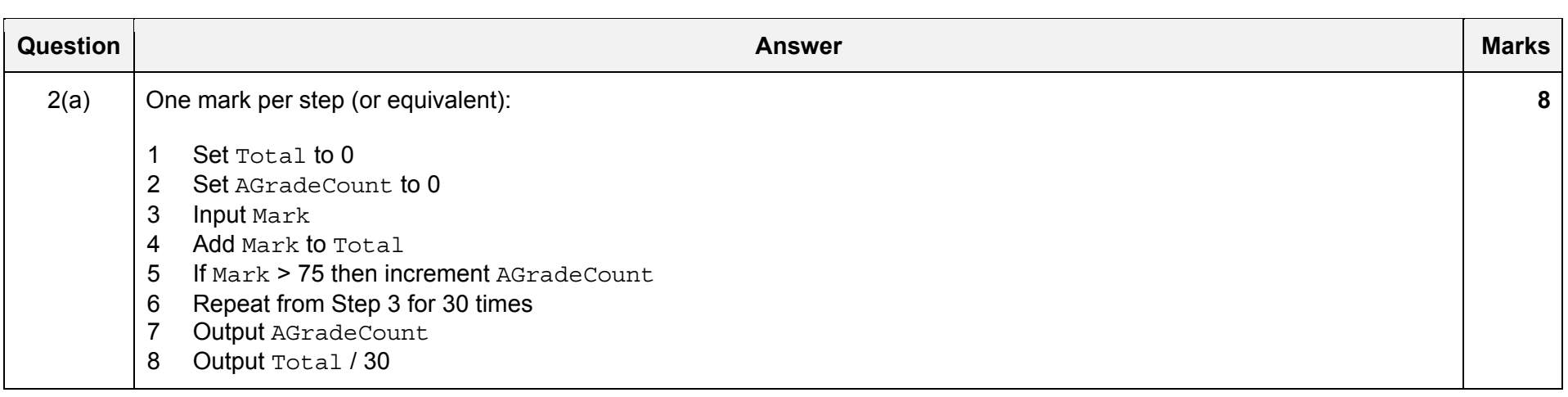

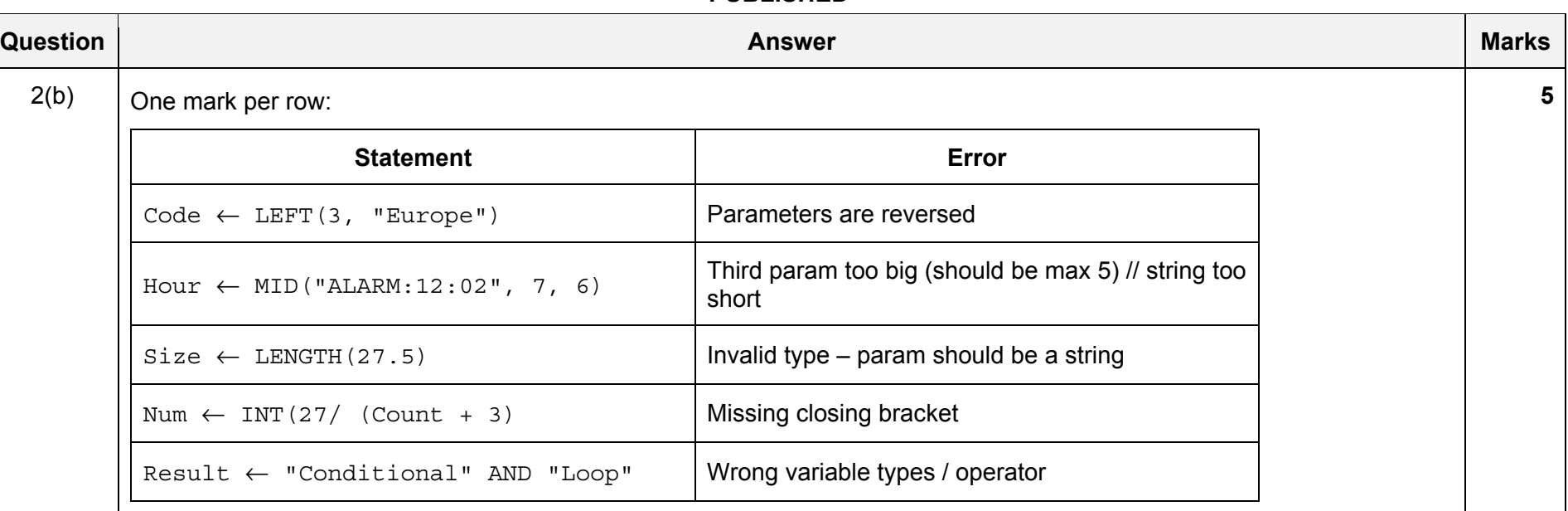

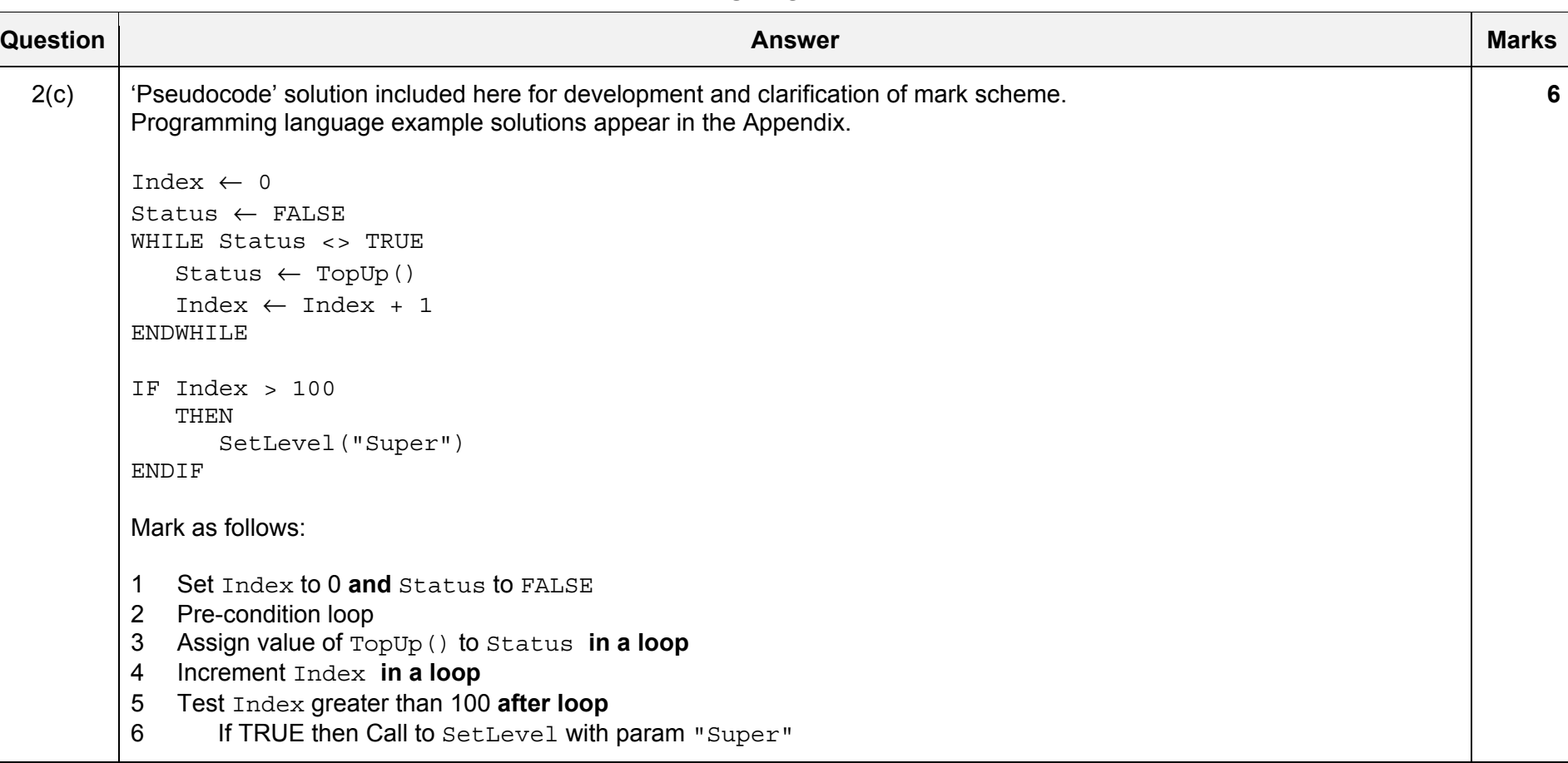

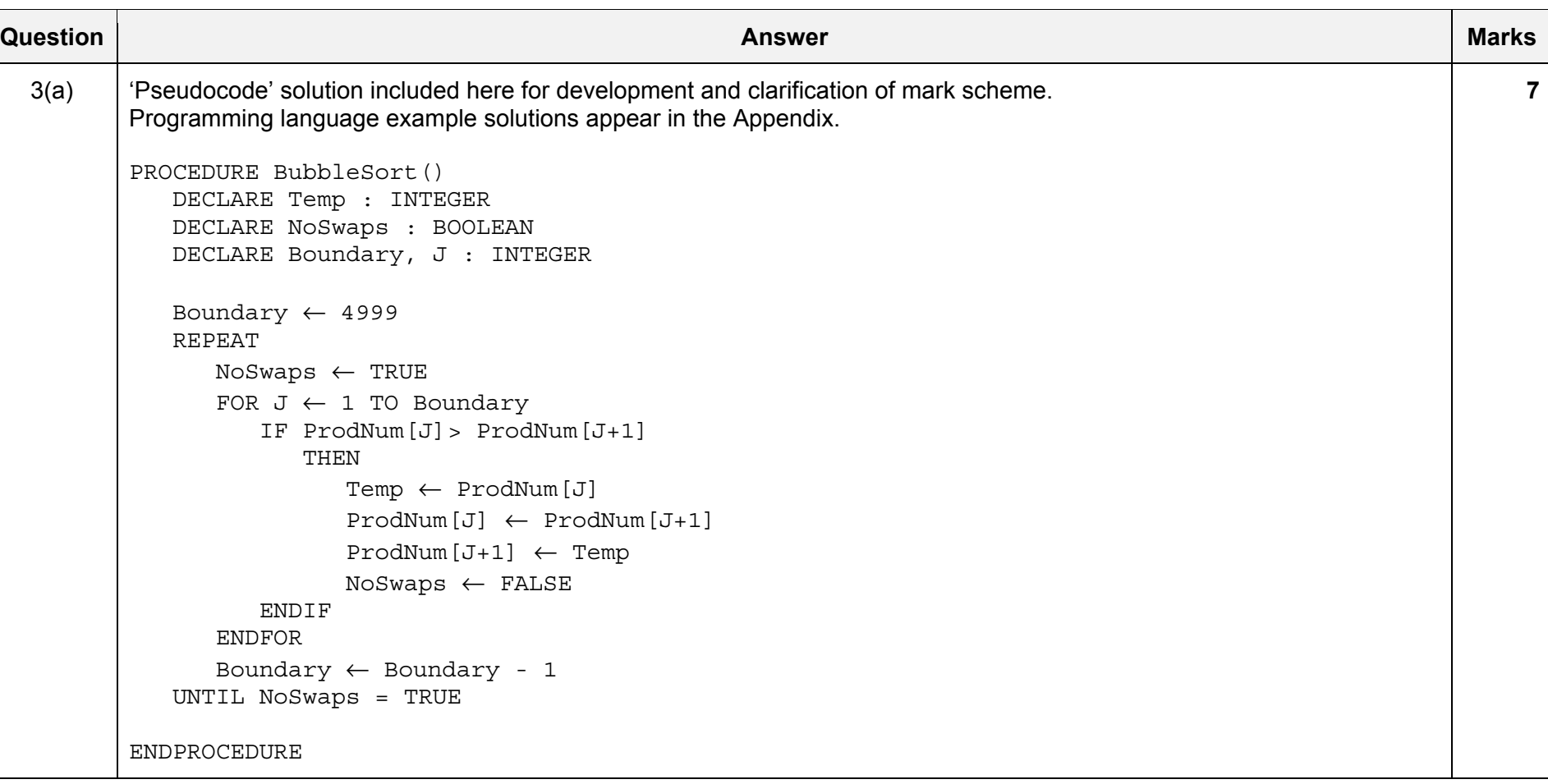

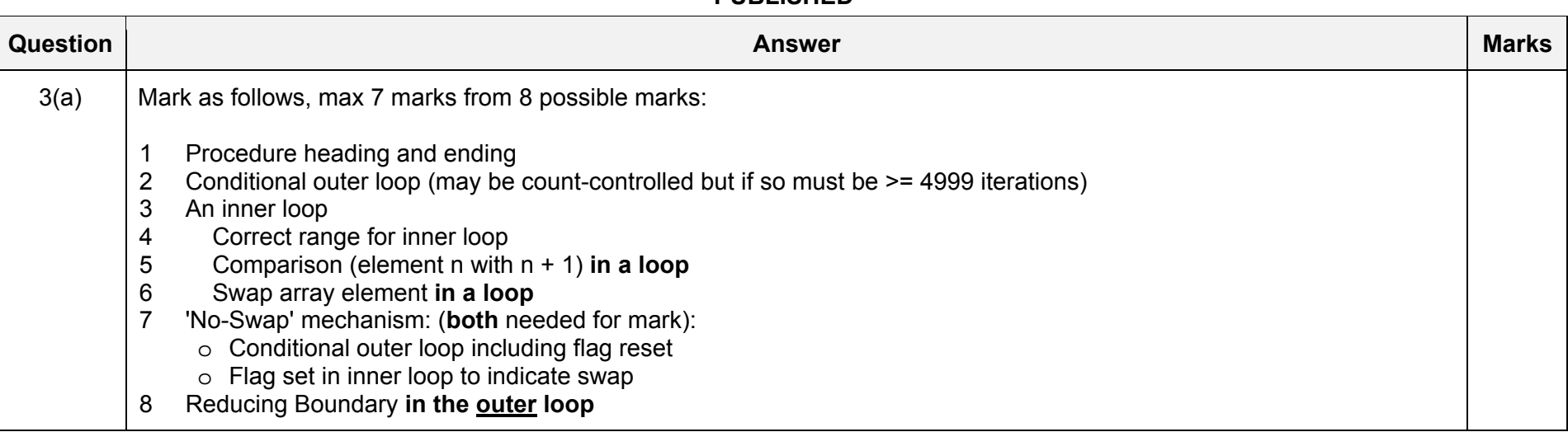

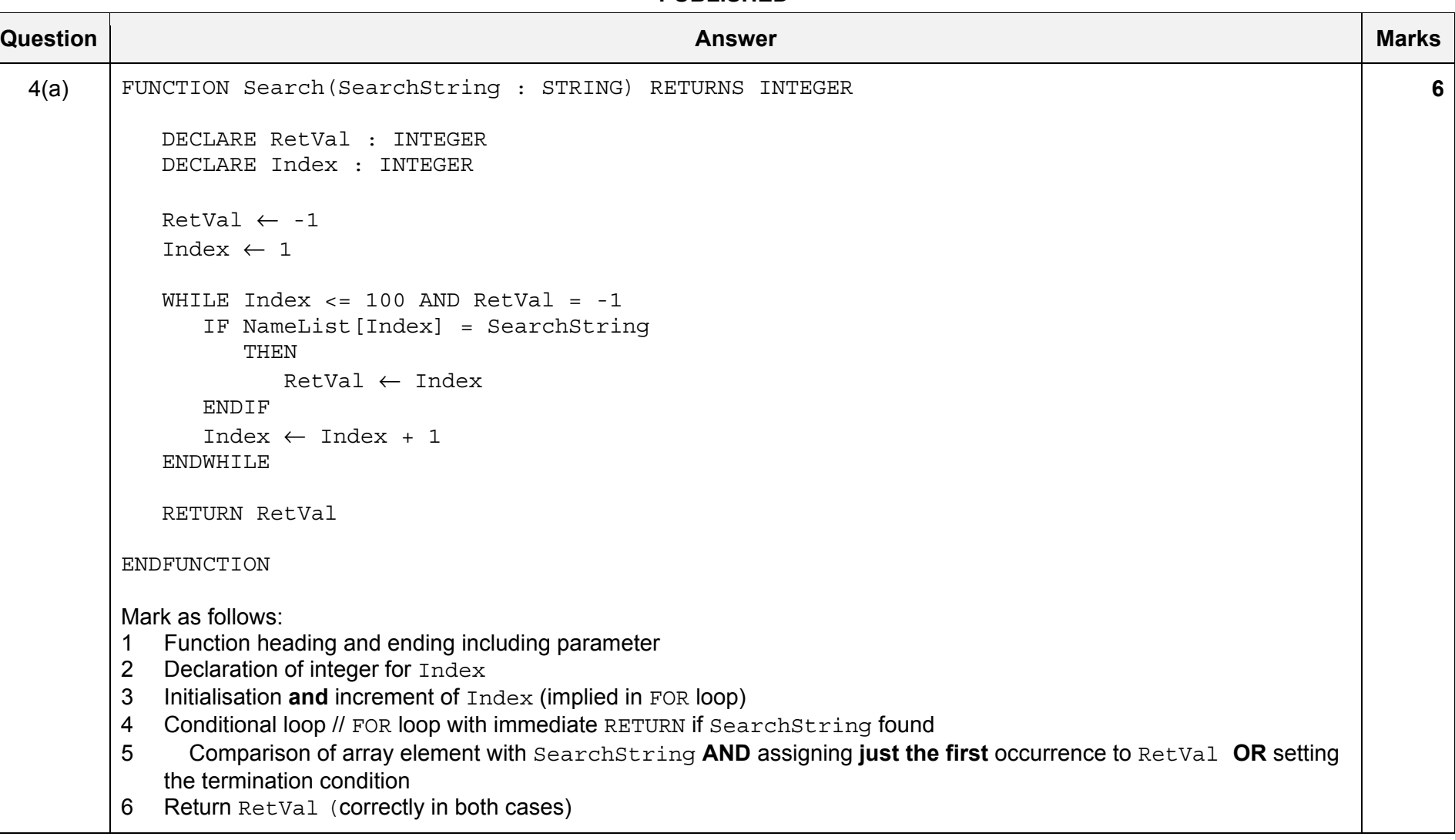

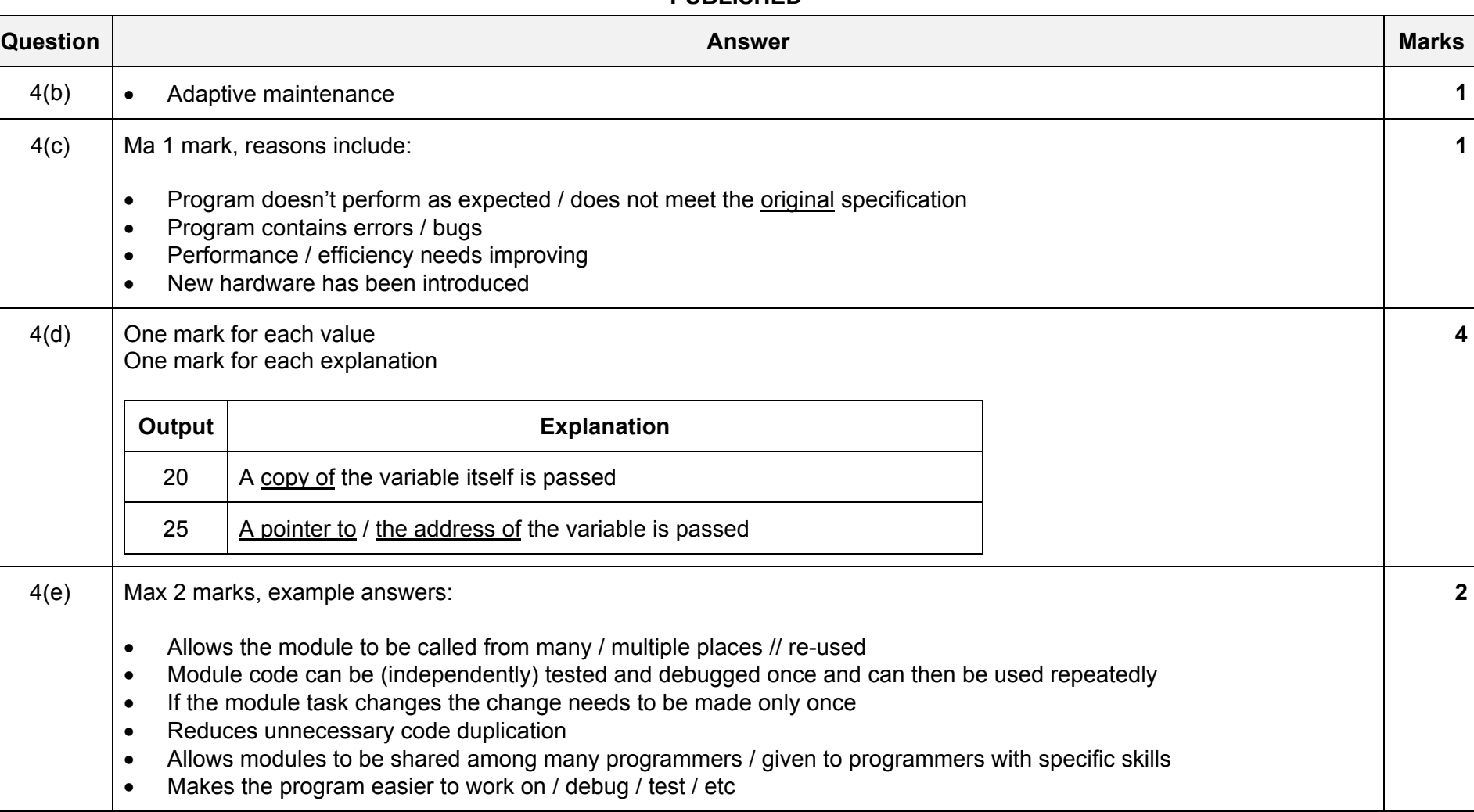

Ar.eqaqemetxN.eqth

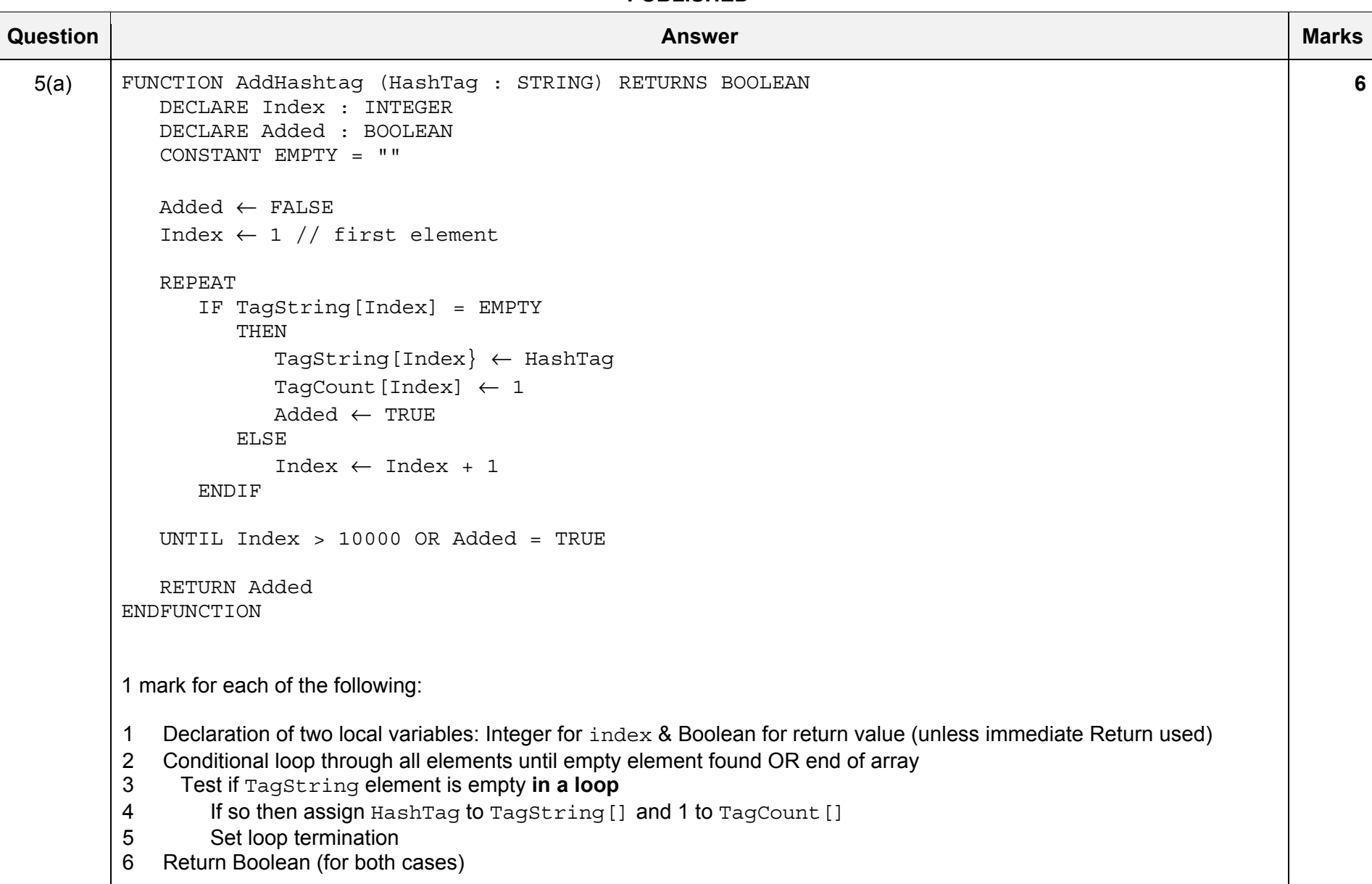

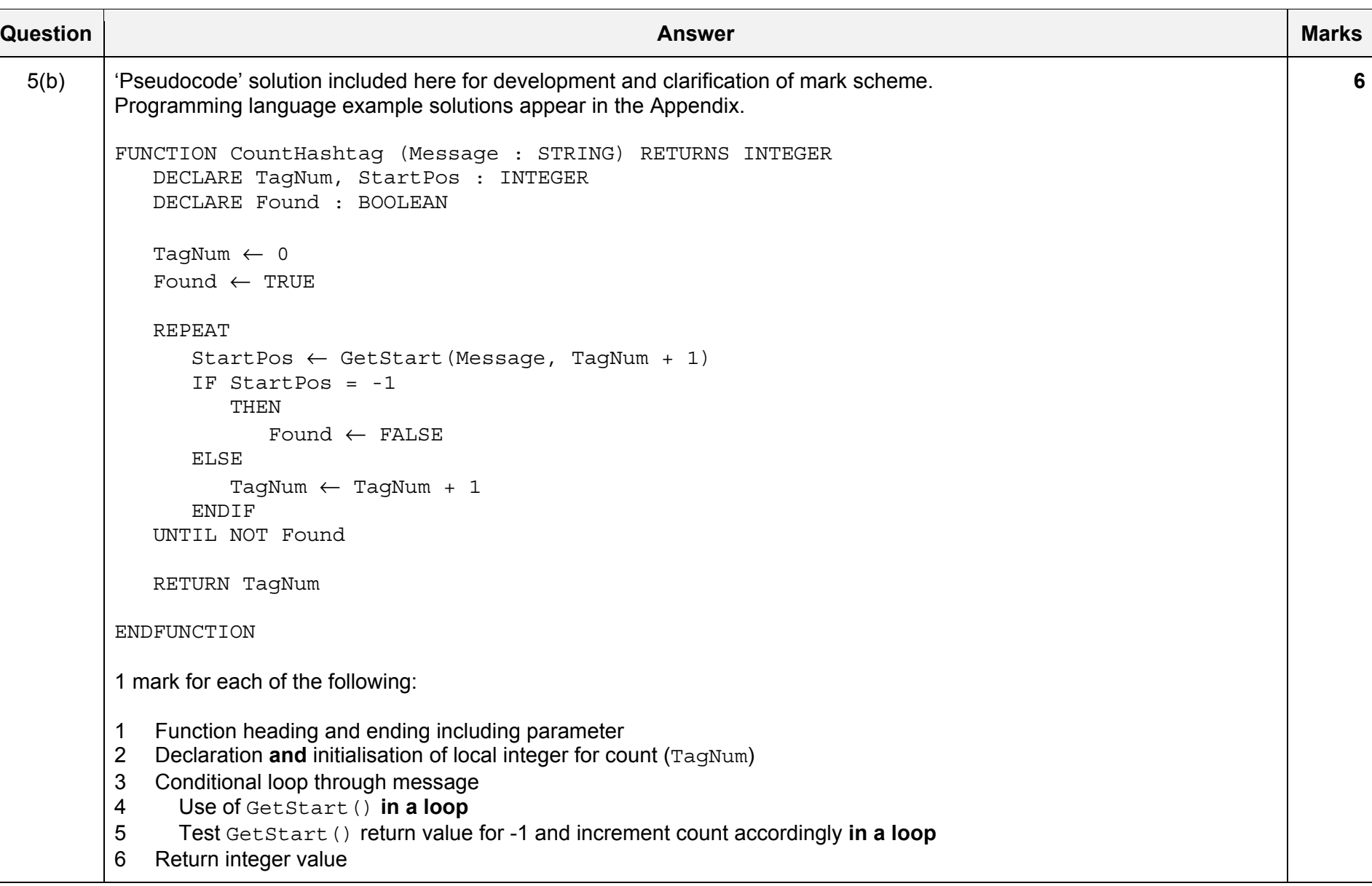

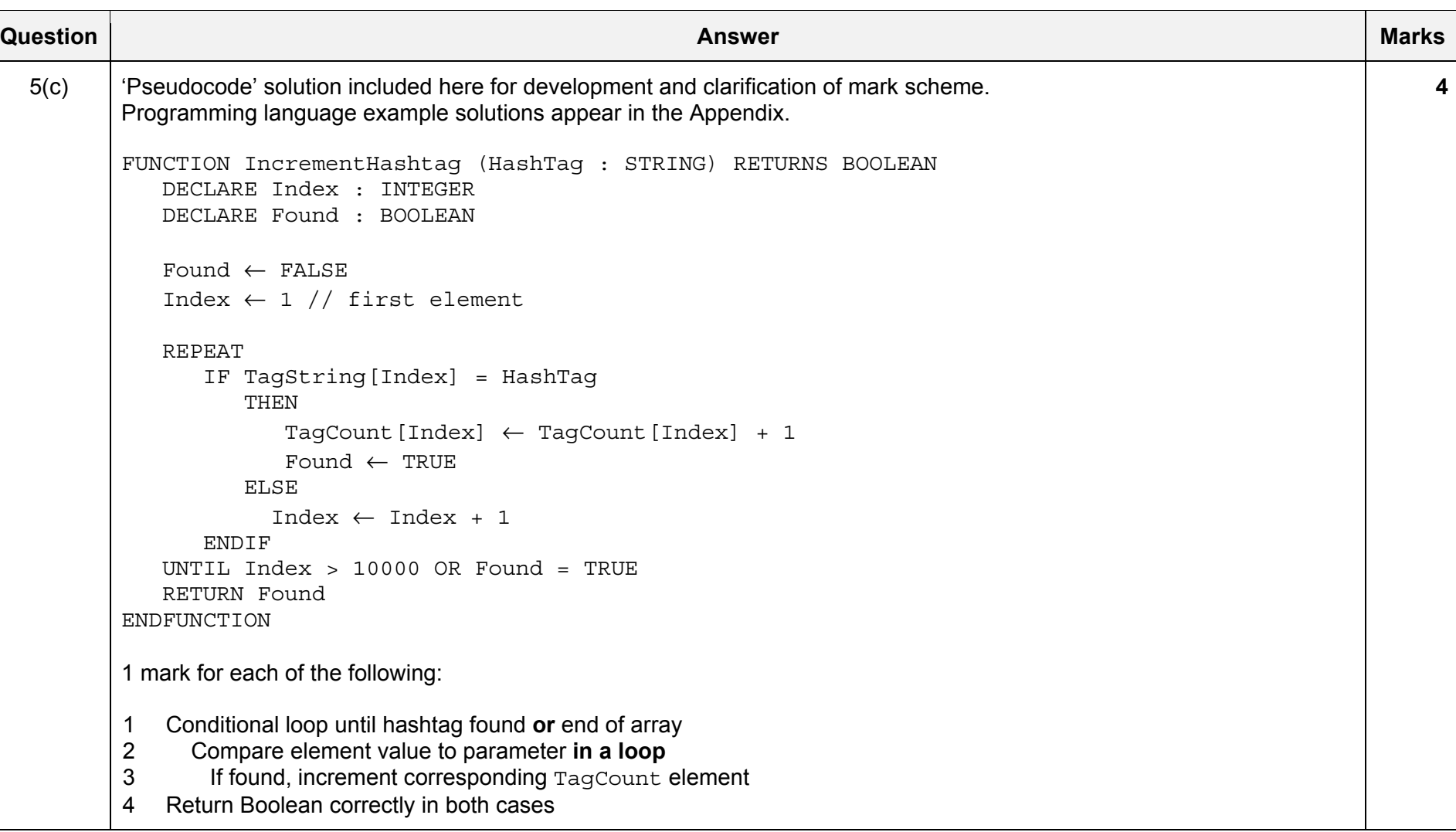

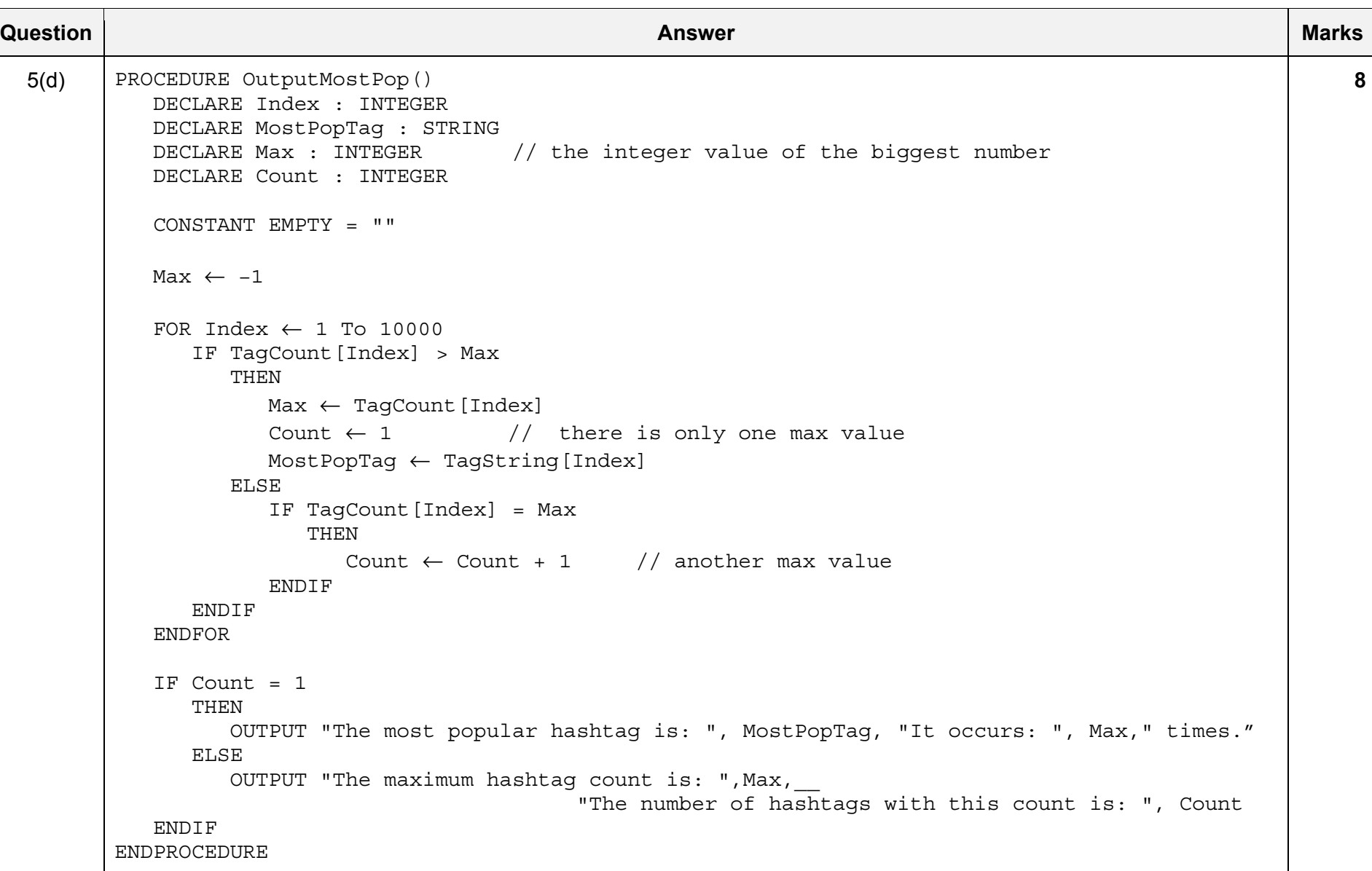

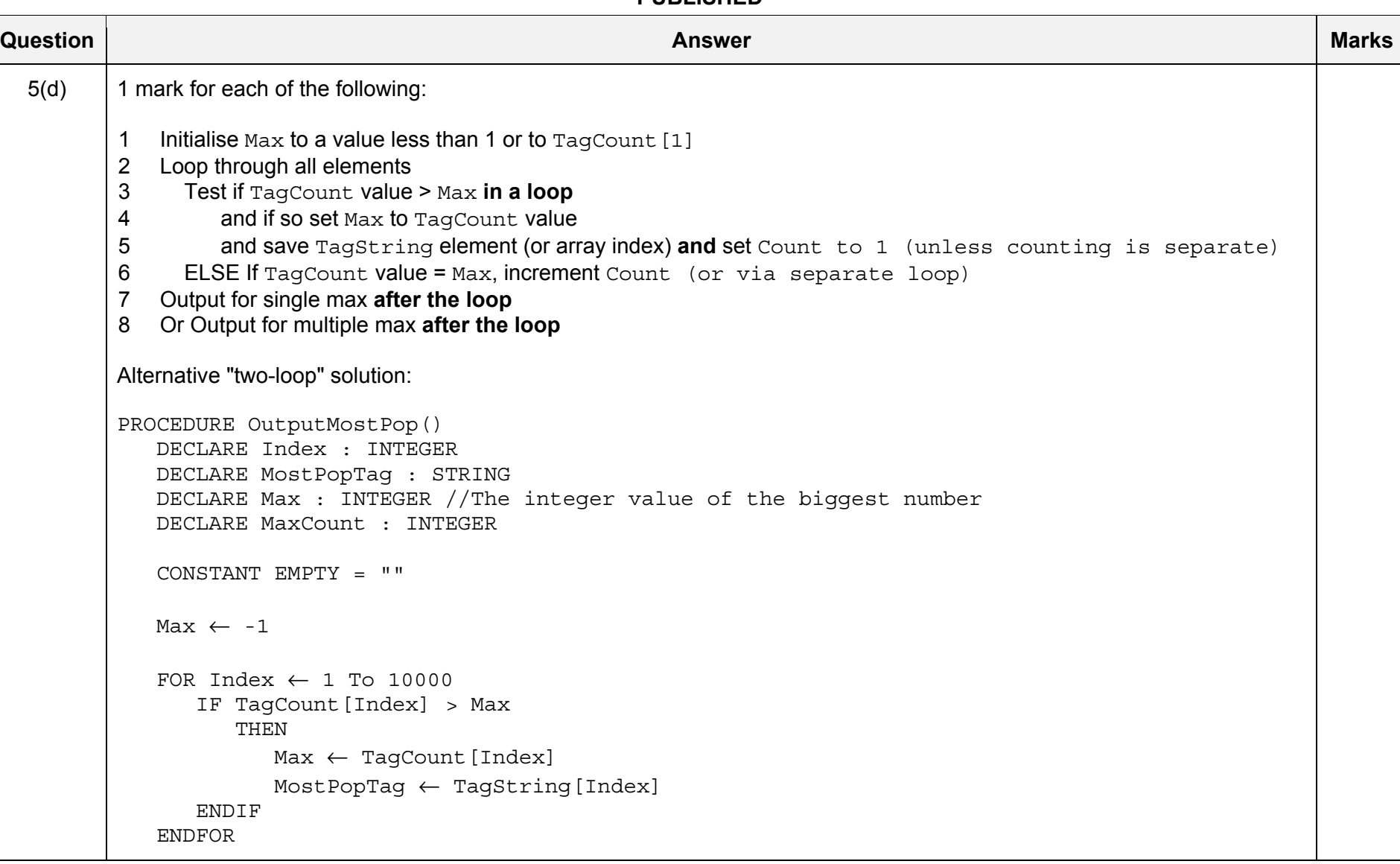

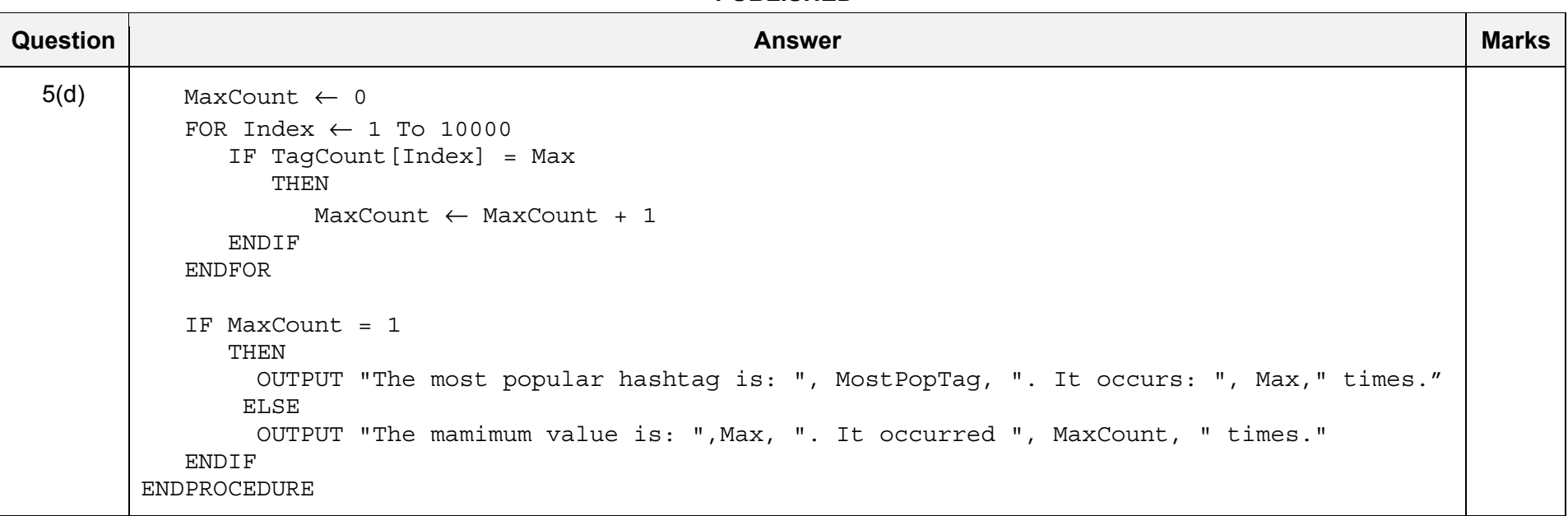

\*\*\* End of Mark Scheme - example program code solutions follow \*\*\*

kthe://ttemepape.rs/

### **Program Code Example Solutions**

#### **Q2 (c): Visual Basic**

```
Index = 0Status = FALSEDo While Status <> TRUE 
    Status = TopUp() 
    Index = Index + 1 
Loop
```

```
If Index > 100 Then 
       SetLevel("Super") 
End If
```
### **Q2 (c): Pascal**

```
Index := 0;Status := FALSE; 
while Status <> TRUE do 
begin 
    Status := TopUp(); 
   Index := Index +1;
end; 
if Index > 100 then
```

```
 SetLevel("Super");
```
https://tremepape.rs

#### **Q2 (c): Python**

```
Index = 0Status = FALSEwhile Status <> TRUE: 
    Status = TopUp() 
   Index = Index + 1
```

```
if Index > 100: 
    SetLevel("Super")
```
#### **Q3: Visual Basic**

```
Sub BubbleSort() 
   Dim Temp As Integer 
   Dim NoSwaps As Boolean 
   Dim Boundary, J As Integer 
   Boundary = 4998 
   Do 
      NoSwaps = TRUE 
     For J = 0 To Boundary
        If ProdNum(J) > ProdNum(J+1) Then
             Temp = ProdNum(J) 
            ProdNum(J) = ProdNum(J+1)ProdNum(J+1) = Temp NoSwaps = FALSE 
         End If 
      Next 
      Boundary = Boundary - 1 
   Loop Until NoSwaps = TRUE
```

```
End Sub
```
**ktps://ttemepape.rs** 

#### **Q3: Pascal**

```
Peocedure BubbleSort(); 
var 
   Temp: Integer; 
   NoSwaps : Boolean; 
   Boundary, J : Integer; 
begin 
  Boundary := 4999; repeat 
      NoSwaps := TRUE; 
      for J := 1 To Boundary do 
         begin 
             if ProdNum[J] > ProdNum[J+1] then 
                begin 
                   Temp := ProdNum[J]; 
                  ProofNum[J] := ProdNum[J+1];ProdNum[J+1] := Temp; NoSwaps := FALSE; 
                end; 
         end; 
      Boundary := Boundary – 1; 
   until NoSwaps = TRUE;
```
end;

**Arededeuenvyschu** 

### **Q3: Python**

```
def BubbleSort(): 
   # Temp As Integer 
   # NoSwaps As Boolean 
   # Boundary, J As Integer 
    NoSwaps = False 
    Boundary = 4999 
   while not NoSwaps: 
      NoSwaps = True 
      for J in range(Boundary): 
         if ProdNum[J]> ProdNum[J+1]: 
             Temp = ProdNum[J] 
             ProdNum[J] = ProdNum[J+1] 
             ProdNum[J+1] = Temp 
             NoSwaps = FALSE 
      Boundary = Boundary – 1
```
#### **Q5 (b): Visual Basic**

```
Function CountHashtag (Message As STRING) As INTEGER 
   Dim TagNum As INTEGER 
   Dim StartPos As INTEGER 
   Dim Found As BOOLEAN 
   TagNum = 0 
   Found = TRUE 
   Do 
      StartPos = GetStart(Message, TagNum + 1) 
      If StartPos = -1 Then 
          Found = FALSE 
      Else 
         TagNum = TagNum + 1 
      End If 
   Loop Until No Found 
   Return TagNum
```
End Function

## **Q5 (b): Pascal**

```
Function CountHashtag (Message : STRING) : INTEGER;
var 
   TagNum : Integer; 
   StartPos : Integer; 
   Found : Boolean;
```
#### begin

```
TagNum := 0;Found: = TRUE;
```
#### repeat

```
 StartPos := GetStart(Message, TagNum + 1); 
 if StartPos = -1 then 
    Found := FALSE 
 else 
   TagNum := TagNum + 1;
```

```
 until Not Found;
```

```
 CountHashtag := TagNum;
```
end;

### **Q5 (b): Python**

```
def CountHashtag (Message) 
   # TagNum, StartPos As INTEGER 
   # Found As BOOLEAN 
   TagNum = 0 
   Found = TRUE 
   while Found: 
      StartPos = GetStart(Message, TagNum + 1) 
      if StartPos == -1: 
         Found = FALSE 
      else: 
         TagNum = TagNum + 1
```
return TagNum

**Aries//ttemepape.rs/** 

#### 9608/23 Cambridge International AS & A Level – Mark Scheme **PUBLISHED**

#### **Q 5 (c): Visual Basic**

```
Function IncrementHashtag (HashTag As String) As Boolean 
   Dim Index As Integer 
   Dim Found As Boolean 
   Found = False 
   Index = 1 'First element 
   Do 
      If TagString(Index) = HashTag Then 
         TagCount(Index) = TagCount(Index) + 1 
         Found = True 
      Else 
         Index = Index + 1 
      End If 
   Loop Until Index > 10000 Or Found = True 
   Return Found 
End Function
```
## **Q 5 (c): Pascal**

```
Function IncrementHashtag (HashTag : String) : Boolean; 
var 
   Index : Integer; 
   Found : Boolean
```
#### begin

```
Found := FALSE;
Index := 1; //First element
```
#### repeat

```
 If TagString[Index] = HashTag then 
         begin 
            TagCount[Index] := TagCount[Index] + 1; 
           Found := TRUE;
         end 
      else 
         Index := Index + 1; 
  until Index > 10000 OR Found = TRUE;
   IncrementHashtag := Found; 
end;
```
**Arededeuenvyschu** 

### **Q 5 (c): Python**

```
def IncrementHashtag (HashTag): 
   # Index As Integer 
   # Found As Boolean 
   Found = FALSE 
   Index = 0 #First element 
   while not Found and Index < 10000: 
      if TagString[Index] == HashTag: 
         TagCount[Index] = TagCount[Index] + 1 
         Found = TRUE 
      else: 
        Index = Index + 1
```
Return Found